## **Faculté des Sciences Economiques, Sciences de Gestion, et des Science Commerciales Département des Sciences Commerciales**

2ème Année LMD S3 (2022/2023)

**Fiche TD N°1** du Module Informatique

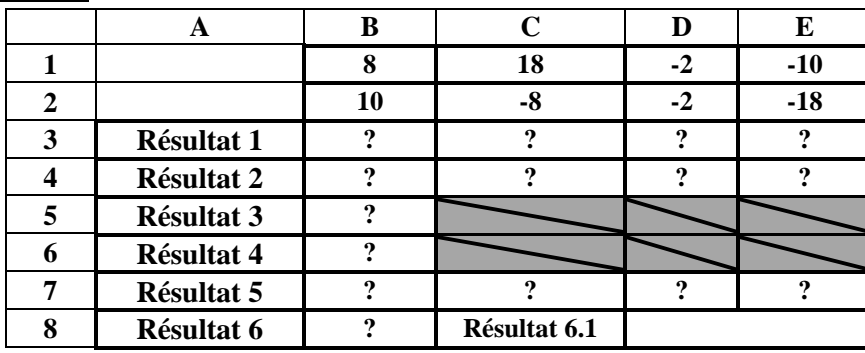

**Exercice 1 :** Soit le tableau de données suivant :

## **Questions:**

- A. Saisir le tableau dans une Feuille Excel
- B. Trouver les formules de calcul dans les cellules avec le "?", permettant de :
- 1. **Résultat 1:** Calculer la somme de la valeur **5** avec chacune des cellules **B1**, **C1**, **D1** et **E1**.
- 2. **Résultat 2:** Calculer la somme des paires de cellules telles que **(B1, B2)**,............,**(E1, E2)**.
- 3. **Résultat 3:** Calculer la somme **B1**, **D1** et **E1**.
- 4. **Résultat 4:** Calculer la somme **B1**, **C1**, **D1** et **E1**.
- 5. **Résultat 5:** Calculer la moyenne des paires de cellules telles que **(B1, B2)**,............,**(E1, E2)** en utilisant d'abord les opérateurs de base "+" et "/", ensuite en utilisant la fonction "MOYENNE(...)".
- 6. **Résultat 6:** Calculer la somme des cellules **B1,**............,**E1, B2,** ............,**E2** par les deux méthodes utilisées précédemment.
- 7. **Résultat 6.1:** Calculer la moyenne des cellules **B1,**............,**E1, B2,** ............,**E2**.

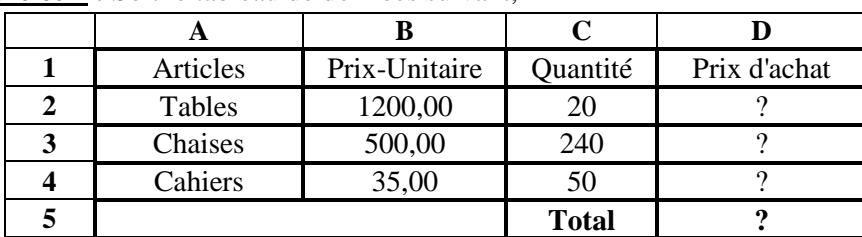

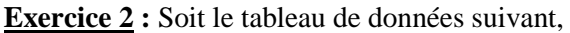

**Questions:** Appliquer les mises en formes nécessaires puis calculer le montant du prix d'achat et le total :

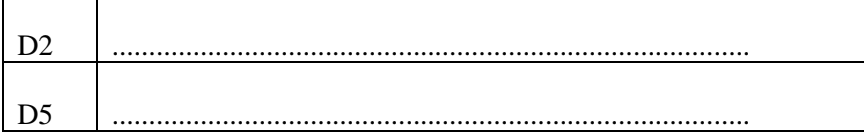

## **Faculté des Sciences Economiques, Sciences de Gestion, et des Science Commerciales Département des Sciences Commerciales**

2ème Année LMD S3 (2022/2023)

**Fiche TD N°1** du Module Informatique

**Exercice 3 :** Soit le tableau de données suivant,

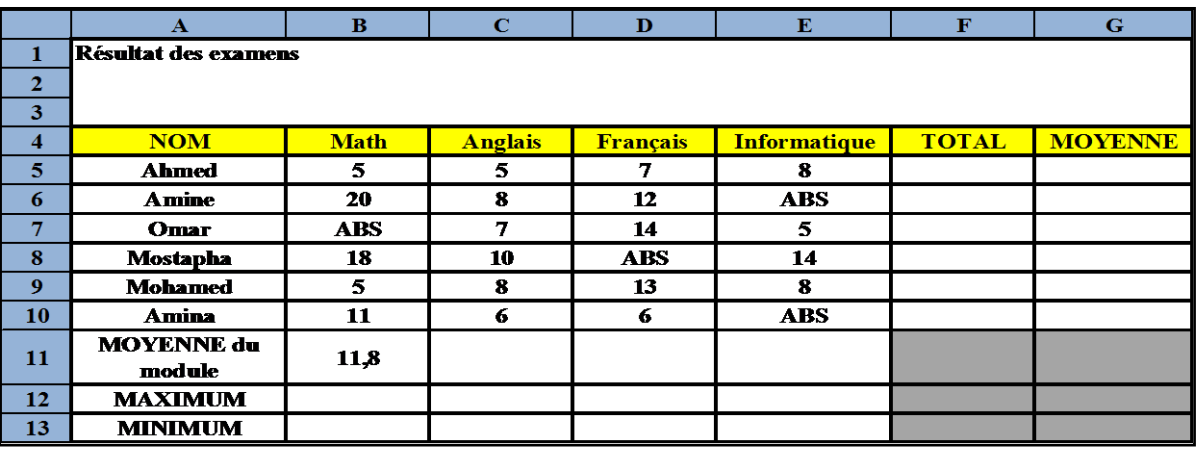

- 1. Écrire la formule qui permet de calculer la moyenne pour chaque module B11 Écrire le maximum en B12…………, et le minimum en B13 ………………………
- 2. Calculer le total en F5………………………………
- 3. Calculer la moyenne de l'étudiant Ahmed en G5
- 4. Écrire la formule qui permet de classer les étudiants dans H5

**Exercice 4 :**Construire le tableau suivant :

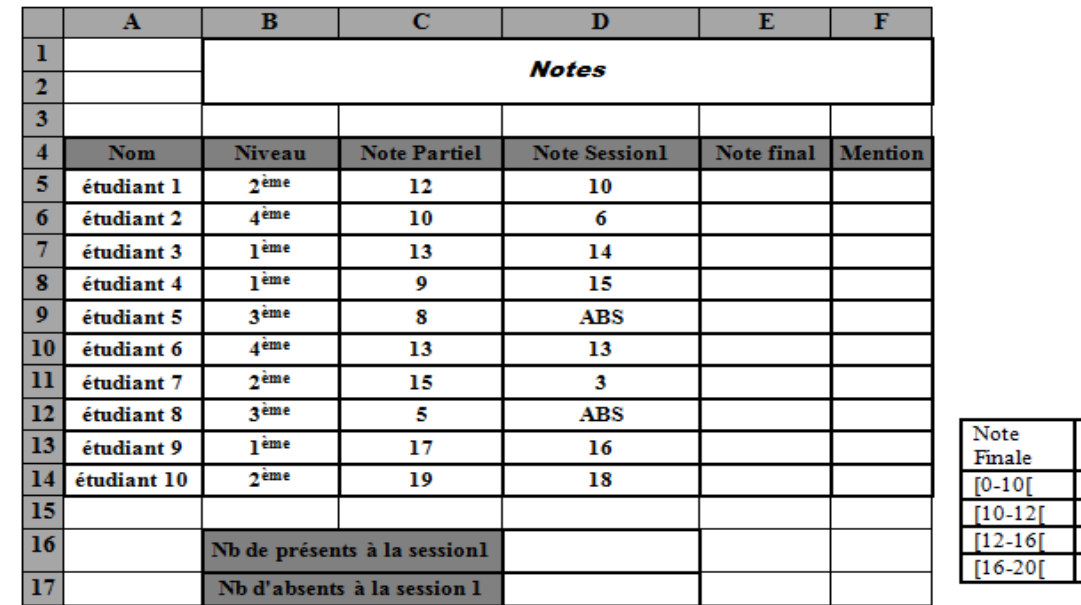

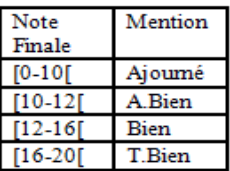

## **Instructions :**

1. Note finale = (Note Partiel x  $0.25$ ) + (Note Session 1 x 0.75)

2. Pour la mention, appliquer la fonction Si selon le tableau du barème

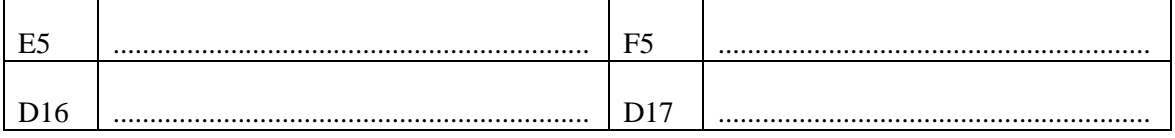